## **ARKANSAS DEPARTMENT OF TRANSPORTATION BIDDERS LIST**

JOB NUMBER LETTING DATE

JOB NAME

**CONTRACTOR** 

## *ENTER THE WORK CODES TO BE PERFORMED BY THE PRIME*   $CONTRACTOR$

The Department is required by 49 CFR 26.11, to create and maintain a master bidder's list of all firms attempting to participate on federally assisted projects. Therefore, the Contractor should provide the names and addresses of all subcontractors, truckers or material suppliers that bid or provided quotes on any item on the project, regardless of whether or not the quotes were used in preparing the proposal. DBE contractors should be indicated by placing an X in the box preceding the firm's name. The general type of work to be performed, i.e., (01) removal and disposal items (including clearing and grubbing), (02) earthwork (including drainage items), (03) hauling, (04) paving (PCCP or ACHM), (05) miscellaneous concrete, (06) traffic control, (07) erosion control, (08) signals/electrical, (09) structures (includes steel suppliers), (10) material (aggregate) supplier (11) miscellaneous *items should be shown*.

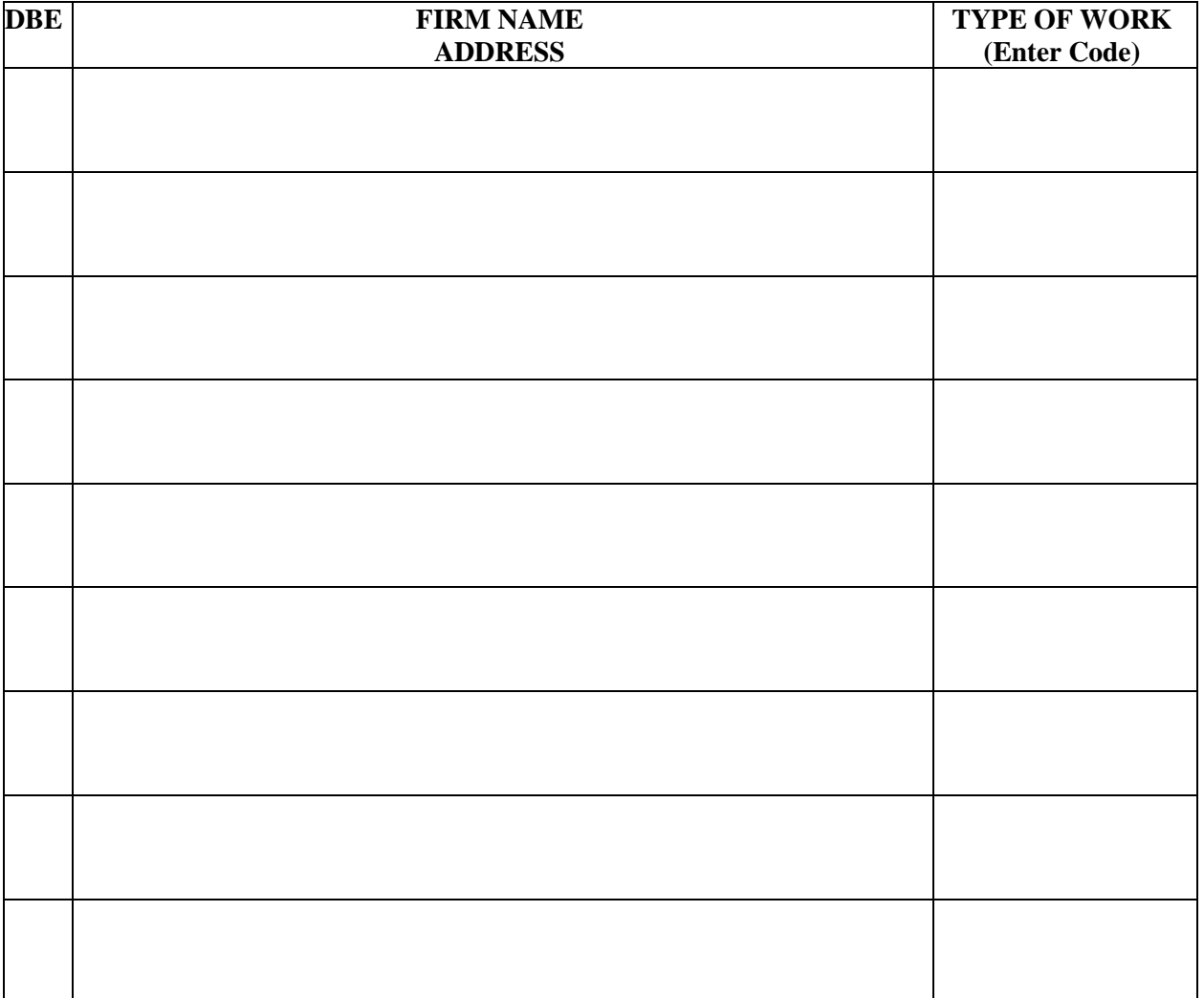